## Pending Sale Create

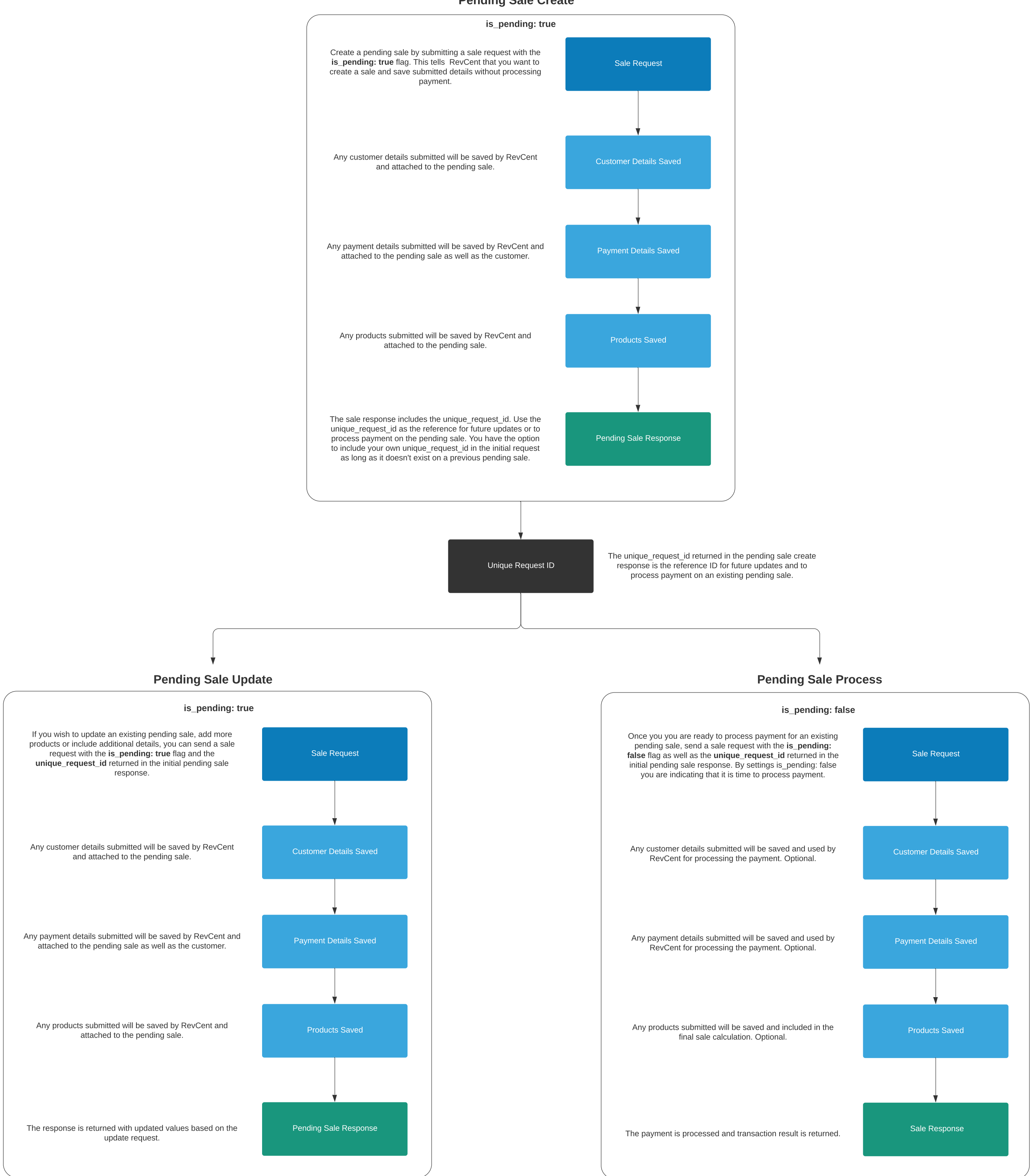